# **BACCALAURÉAT GÉNÉRAL**

### **SÉRIE SCIENTIFIQUE**

## **ÉPREUVE DE SCIENCES DE L'INGÉNIEUR**

### **Session 2018**

**\_\_\_\_\_\_\_\_\_**

#### **Durée de l'épreuve : 4 heures**

**Coefficient 4,5** pour les candidats ayant choisi un enseignement de spécialité autre que sciences de l'ingénieur.

**Coefficient 6** pour les candidats ayant choisi l'enseignement de sciences de l'ingénieur comme enseignement de spécialité.

Aucun document autorisé.

L'usage de tout modèle de calculatrice, avec ou sans mode examen, est autorisé.

Dès que le sujet est remis, assurez-vous qu'il est complet. Ce sujet comporte 18 pages numérotées de 1 sur 18 à 18 sur 18.

**La page 18 est à rendre avec la copie.**

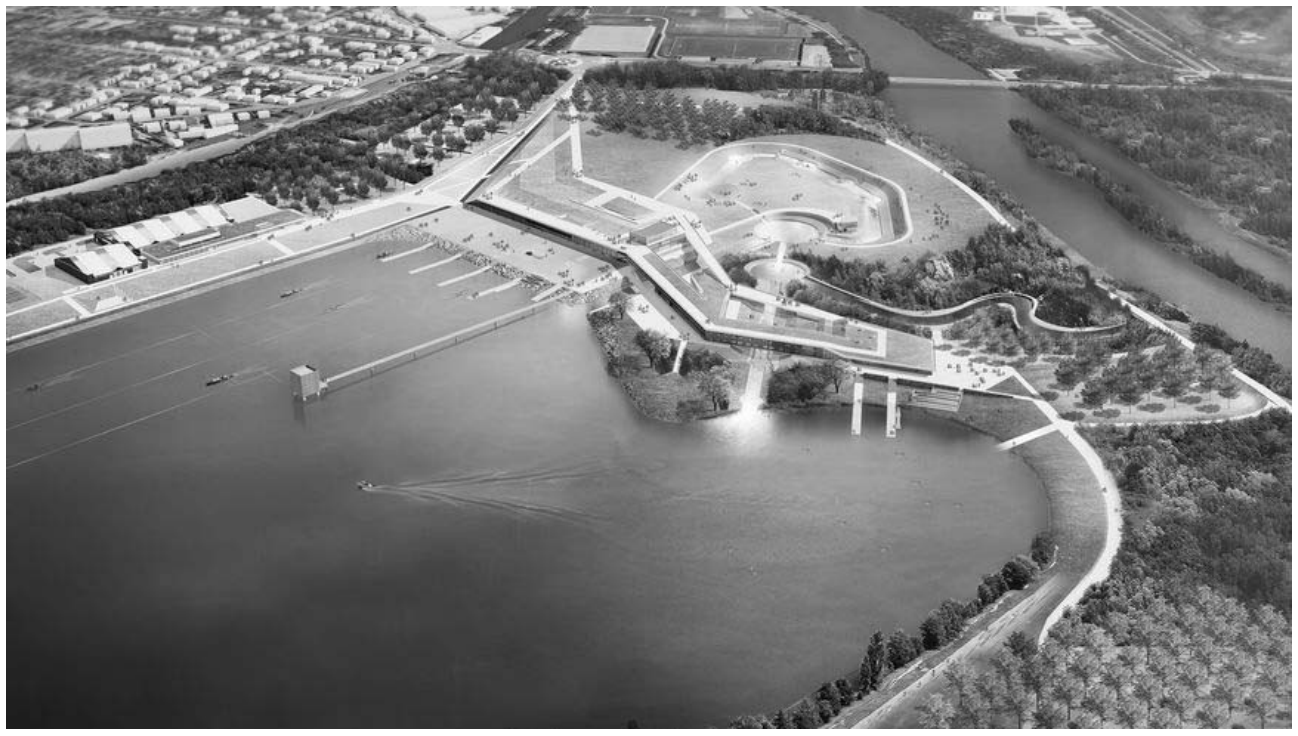

## **Stade d'eau vive de Vaires-Torcy**

Figure 1 : vue d'ensemble du stade d'eau vive

### **Constitution du sujet**

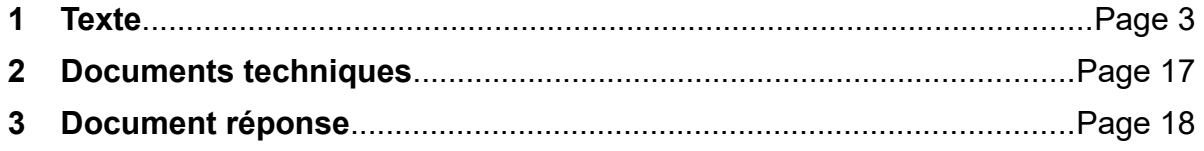

#### **Le sujet comporte 23 questions.**

#### **Le document réponse DR1 page 18 est à rendre avec la copie.**

#### **Présentation de l'ouvrage**

Le stade d'eau vive de Vaires-Torcy s'insère dans le paysage remarquable d'un bassin naturel déjà existant dans lequel vit une faune et une flore d'exception du fait de sa biodiversité.

Il fait partie d'un complexe sportif pouvant répondre aux attentes de grandes compétitions aussi bien régionales qu'internationales, comme les futurs Jeux Olympiques 2024.

Il regroupe en un même emplacement une rivière pédagogique, un parcours d'eau vive, un plan d'eau de 2 km de long, des salles de sports d'intérieur, un hébergement et une salle de restauration (figure 2).

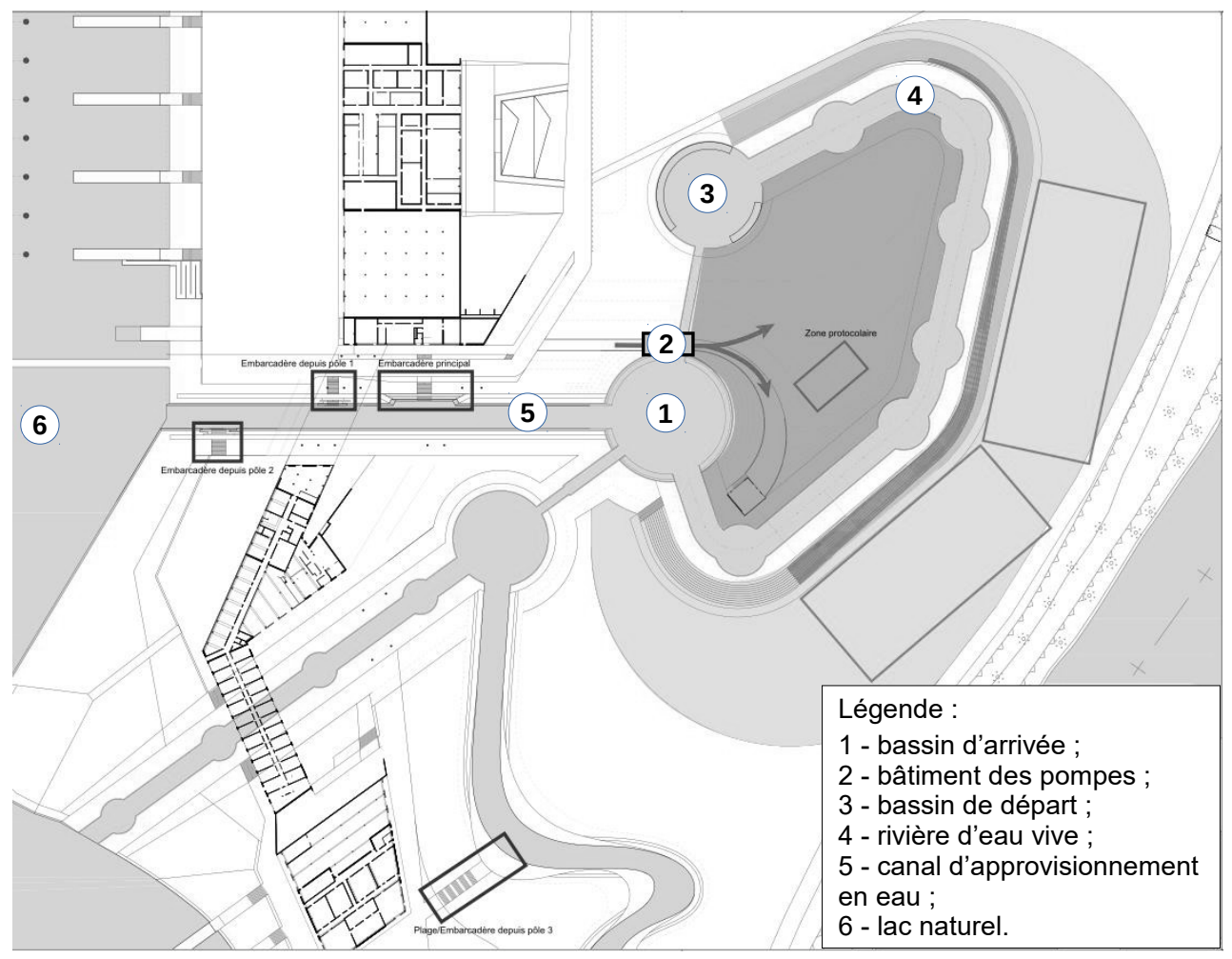

Figure 2 : plan d'ensemble du stade en eau vive

Tous ces équipements permettent la pratique des sports tels que le canoë, le kayak, l'aviron, les activités type raft, hydrospeed, kayak free style.

Le cahier des charges de cet ouvrage doit répondre aux exigences du tableau 1.

| Exigences                                                        | <b>Critères</b>                                                                                                    |  |  |  |  |  |
|------------------------------------------------------------------|----------------------------------------------------------------------------------------------------|--|--|--|--|--|
| $1 -$ Être en harmonie et respecter<br>l'environnement existant. | Vérification de l'impact sur le lac naturel par des<br>mesures périodiques de la qualité de l'eau du lac.                                                          |  |  |  |  |  |
| 2 – Respecter les exigences<br>environnementales actuelles.      | Limitation de la consommation d'énergie par une<br>meilleure gestion de celle-ci.                                                                                  |  |  |  |  |  |
| 3 – Préparer les installations pour les<br>JO.                   | Rivière de 300 m de longueur et de pente<br>moyenne 1,5 %, débit entre 10 et 14 $m^3 \cdot s^{-1}$ .<br>Parcours en ligne droite de 2 km de long pour<br>l'aviron. |  |  |  |  |  |
| 4 – Favoriser le handisport.                                     | Équipements adaptés dés la conception.                                                                                                    |  |  |  |  |  |

Tableau 1 : exigences du cahier des charges

Afin de répondre aux exigences 1, 2 et 3 du tableau 1, l'étude qui suit a pour objectif de :

- vérifier que les contraintes subies par le bassin central d'arrivée et par le système de pompage n'influeront pas sur leur longévité ;
- valider que le choix de pilotage des motopompes est le mieux adapté pour répondre au cahier des charges et au critère énergétique ;
- vérifier que le traitement de l'information d'un capteur de mesure du taux d'oxygène dissous dans l'eau permet un suivi rigoureux de l'impact du stade d'eau vive sur la qualité de l'eau du lac.

#### **1. Analyse du besoin relatif à l'ouvrage du stade d'eau vive**

**Objectif de cette partie : analyser** l'aspect sociétal et environnemental de l'ouvrage.

L'ouvrage se situe en Île de France aux abords de l'autoroute ce qui permet de faciliter son accès. Il concilie espaces naturels, développement durable et équipements sportifs dédiés aux amateurs tout en permettant d'accueillir les compétitions de haut niveau en aviron et canoë-kayak.

**Q1.** En s'appuyant sur la présentation de l'ouvrage, **justifier** l'investissement d'un tel ouvrage aux portes de Paris.

**Q2. Indiquer** les principales préoccupations environnementales liées à l'ouvrage du stade d'eau vive.

#### **2. Le bassin d'arrivée**

**Objectif de cette partie : vérifier** que la nappe phréatique ne risque pas de soulever le bassin d'arrivée et de fissurer l'ouvrage en béton armé.

Lors des opérations de maintenance et d'entretien, l'eau du bassin d'arrivée est totalement évacuée. Dans ce cas, la structure en béton armé du bassin d'arrivée et du bâtiment des motopompes risque d'être soulevée et endommagée par la pression due à la nappe phréatique. L'étude suivante permet de vérifier que ce risque de soulèvement n'existe pas. Une représentation simplifiée de l'ouvrage dans ce cas est proposée sur la figure 3.

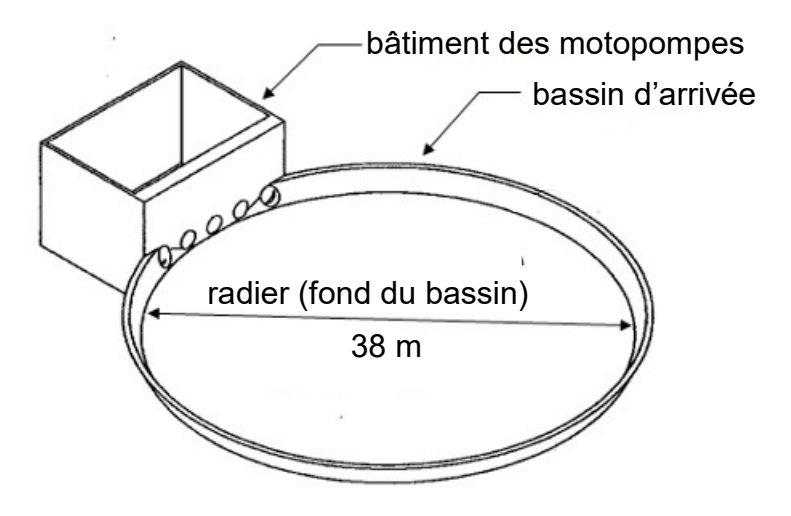

Figure 3 : représentation de l'ouvrage du bassin d'arrivée et du bâtiment des motopompes

Le bassin d'arrivée est solidaire d'un bâtiment de 165  $\textsf{m}^{2}$  qui abrite les cinq motopompes du stade d'eau vive. La masse de ce bâtiment est de 3 240 tonnes.

La masse volumique du matériau (béton ferraillé) constituant le bassin et celui du bâtiment est de 2 500  $\,$ kg⋅m $^{-3}$ . Un calcul du volume de la structure en béton armé du bassin *Vbassin* a permis de l'évaluer à 401 m 3 . Ce calcul intègre également le volume du radier.

L'ouvrage a été construit à proximité de la rivière de la Marne, d'où la présence d'une nappe phréatique qui exerce :

- sur le fond du bassin une pression uniforme maximale  $p_1$  de valeur 2 000 pascals ;
- $\,$  sur le fond du bâtiment de pompage une pression uniforme maximale  $\,p_2^{}\,$  de valeur 26 000 pascals.

Dans cette partie de l'étude, les ouvertures des différents canaux raccordés ainsi que les efforts de pression du sol sur les cotés de l'ouvrage sont négligés. Le sol est supposé saturé en eau.

L'ouvrage, considéré en équilibre, est donc uniquement soumis aux actions mécaniques de la nappe phréatique et de la pesanteur sur le bassin d'arrivée et sur le bâtiment des motopompes. 4 actions mécaniques sont ainsi définies :

- action de pesanteur sur le bassin ;
- action de la nappe sur le bassin ;
- action de pesanteur sur le bâtiment ;
- action de la nappe sur le bâtiment.

**Q3.** Pour chacune de ces 4 actions mécaniques, **définir** une notation, le point d'application, la direction, le sens et l'intensité. La réponse pourra être rédigée sour la forme d'un tableau.

**Q4. Déterminer** la résultante ⃗*<sup>R</sup>* (nappe+pesanteur→bassin) des actions extérieures agissant sur le bassin d'arrivée et la résultante ⃗*<sup>R</sup>* (nappe+pesanteur→bâtiment) des actions extérieures agissant sur le bâtiment.

**Q5. Conclure** sur le risque de soulèvement, d'une part, du bassin d'arrivée et, d'autre part, du bâtiment en raison de la présence de la nappe phréatique et de l'absence d'eau dans l'ouvrage.

#### **3. Le système de pompage**

**Objectif de cette partie :** à l'aide de modèles multi-physiques, **valider** d'un point de vue énergétique la solution retenue à la conception du site pour adapter le débit d'alimentation de la rivière d'eau vive.

Sur la rivière d'eau vive, l'eau s'écoule du bassin de départ au bassin d'arrivée sur une longueur de 300 m. Le débit d'eau doit être compris entre 10 et 14 m $^3 \cdot$ s $^{-1}$  afin de créer le courant et les remous nécessaires à l'activité.

L'équipement de pompage assure le relevage de l'eau du bassin d'arrivée, relié à un lac naturel, vers le bassin de départ, à raison de dix heures par semaine, quatre heures par jour maximum.

Il est composé de cinq motopompes de  $3.5 \text{ m}^3 \cdot \text{s}^{-1}$  maximum. Deux solutions sont envisagées afin d'adapter le débit de relevage au besoin :

- une solution par vannage qui utilise les motopompes à leur vitesse nominale avec une vanne réglable placée sur la conduite de remontée faisant obstacle à la circulation de l'eau ;
- une solution par variateur qui permet aux motopompes de fonctionner à une vitesse inférieure à leur vitesse nominale grâce à un variateur de vitesse.

Afin de comparer les performances énergétiques de ces solutions à l'aide de modèles multi-physiques, un premier modèle de l'ensemble motopompes et circuit d'eau doit être validé.

#### **Validation du modèle d'une motopompe et du circuit de relevage**

Le circuit de relevage, figure 4, comprend plusieurs canalisations d'une longueur totale de 25 m. Les motopompes sont situées au niveau du bassin d'arrivée. L'étude suivante sera réalisée avec l'hypothèse qu'une seule motopompe doit fonctionner à un débit de  $3,5 \text{ m}^3 \text{·s}^{-1}$ .

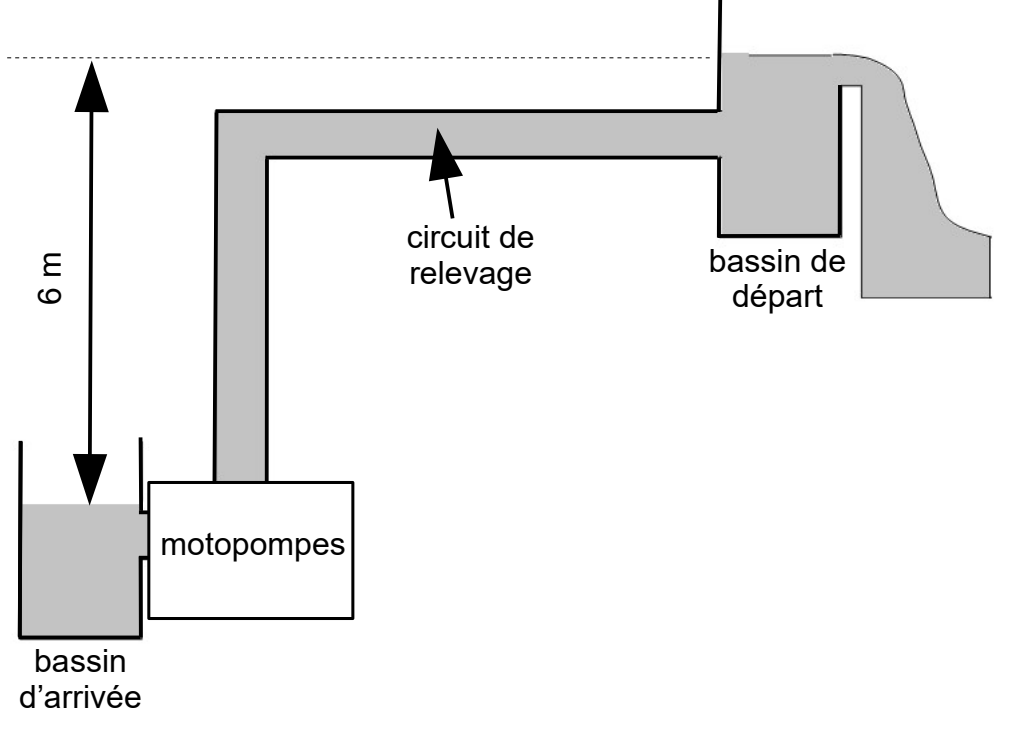

Figure 4 : schéma du circuit de relevage de l'eau par les motopompes

La variation de pression entre l'entrée et la sortie de motopompe est notée Δ *p* et vérifie la relation  $\Delta p = \Delta p_H + \Delta p_{PC}$  avec :

- Δ *pH* différence de pression liée à la hauteur de remontée de l'eau ;
- Δ *pPC* pertes de pression régulières liées au passage de l'eau dans les canalisations.

La différence de pression, exprimée en bars, occasionnée par la hauteur de remontée de l'eau est ∆*p<sub>H</sub>=ρ*×*g*×*H*×10<sup>−5</sup>, avec :

- − *g* accélération de la pesanteur, 9,81 m⋅s<sup>−2</sup> ;
- *H* hauteur de refoulement de la motopompe en mètres ;
- $\,$  ρ masse volumique de l'eau, ici 1 000 kg⋅m $^{-3}.$

Les pertes de pression régulières, exprimées en bars, liées au passage de l'eau dans les  $\sf{canalisations}$  du circuit pour un débit de 3,5 m $^3 \cdot {\sf s}^{-1}$  sont ∆ $\rho_{\rho_\mathcal{C}}{=}2{,}32{\times}10^{-3}L$ , avec  $L$  la longueur de la canalisation en mètres.

Sur le document technique DT1 page 17, le constructeur des motopompes donne les courbes caractéristiques Δ *p*(*Q*) pour leur fonctionnement à différentes vitesses de rotation avec :

- − Q le débit en m<sup>3.</sup>s<sup>−1</sup>de la motopompe ;
- *N* la fréquence de rotation en tr⋅min<sup>−</sup><sup>1</sup> de la motopompe .

**Q6.** Après avoir **calculé** Δ *p* et à l'aide du document technique DT1, **déterminer** la valeur de la vitesse de rotation *N* en tr⋅min<sup>−</sup><sup>1</sup> de la motopompe permettant de remonter l'eau avec un débit de 3,5  $\text{m}^{3}\!\cdot\!\text{s}^{-1}$ .

À partir des résultats précédents, un premier modèle multi-physique, représenté figure 5, est utilisé pour valider le comportement théorique du groupe motopompes et du circuit pour différents points de fonctionnement.

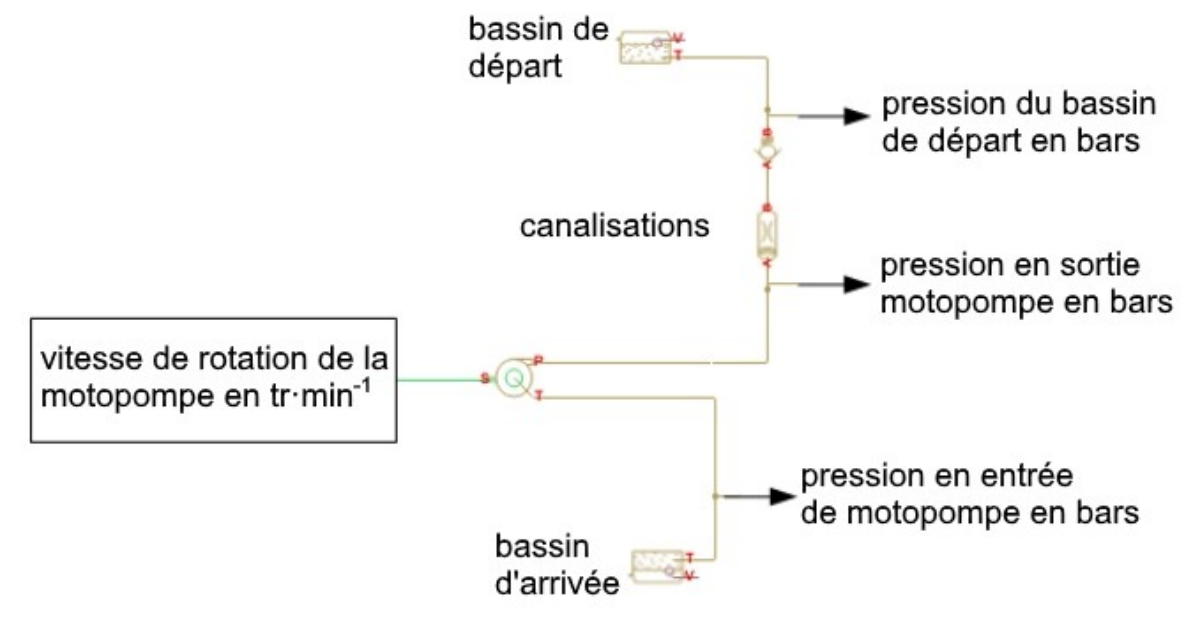

Figure 5 : modèle multi-physique du groupe motopompes et du circuit

Les résultats des simulations avec le modèle multi-physique, pour différents points de fonctionnement stabilisés, sont donnés tableau 2.

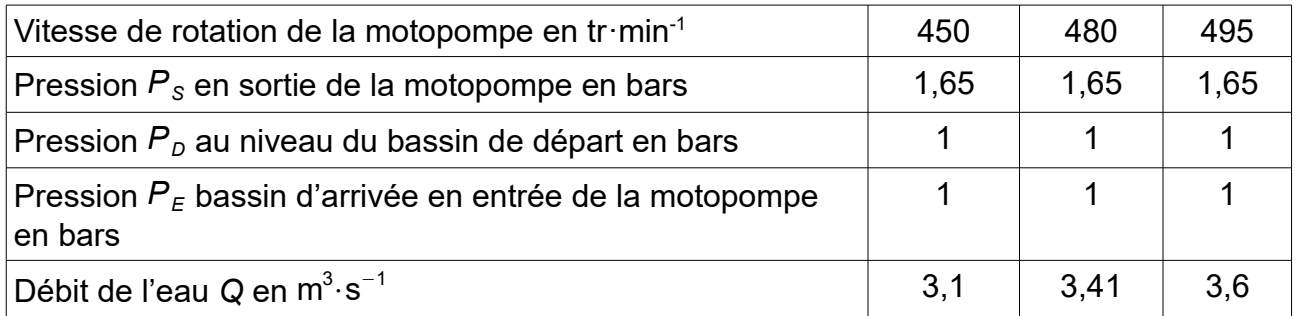

Tableau 2 : résultats simulés du modèle simplifié du circuit hydraulique

**Q7. Vérifier** que les résultats des simulations sont cohérents avec les caractéristiques de fonctionnement du document technique DT1 page 17.

Un essai in situ a permis d'obtenir l'évolution de la différence de pression ∆p entre l'entrée et la sortie de motopompe comme le montre la figure 6. Dans les conditions d'essai la vitesse de rotation du moteur est de 495 tr·min-1 et le débit mesuré en régime stabilisé est de 3,5 m $^3\cdot$ s $^{-1}$ .

Les paramètres renseignés dans le modèle multi-physique sont :

- les équations caractéristiques de la motopompe basées sur le document technique DT1 :
- la fréquence de rotation de la motopompe *N*=495 tr⋅min<sup>−</sup><sup>1</sup> ;
- la longueur des canalisations *L*=25 m ;
- les altitudes des extrémités des canalisations  $h_0=0$  m et  $h_1=6$  m;
- $-$  les pertes de pression régulières par le paramètre  $k_{PC} \! = \! \frac{\Delta \, \rho_{PC}}{\rho}$ *L*  $=$ 2,32 $\times$ 10 $^{-3}$  en bar $\cdot$ m $^{-1}$  ;
- les pressions au niveau du bassin d'arrivée et du bassin de départ de 1 bar.

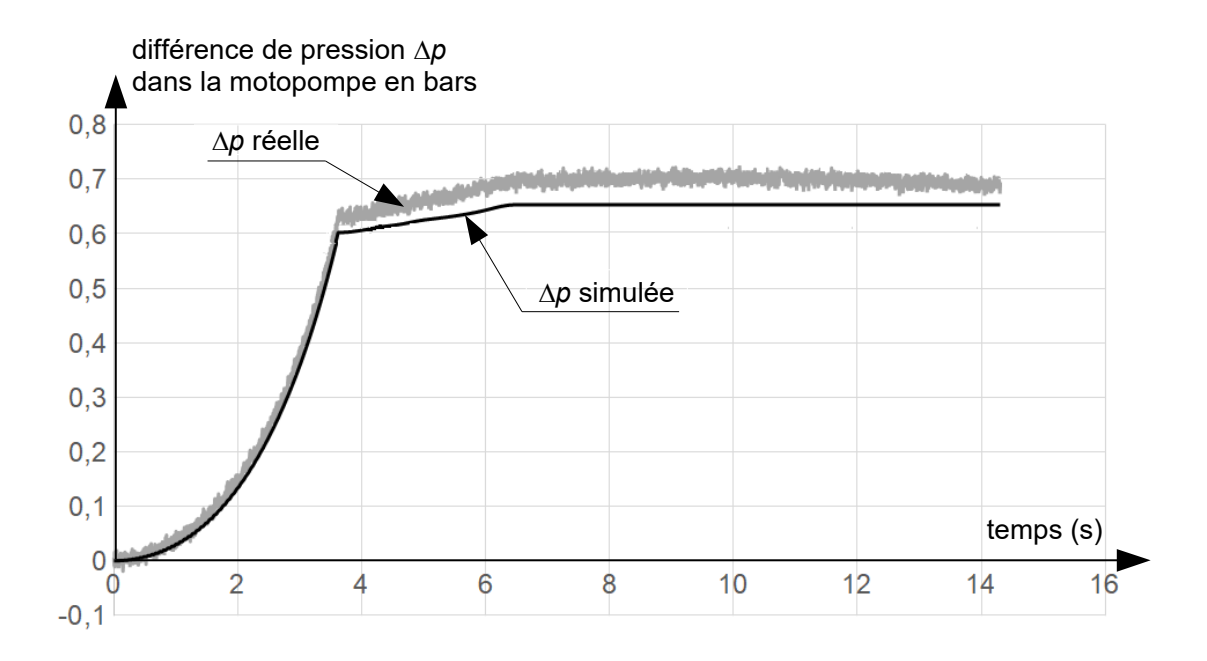

Figure 6 : évolution de la différence de pression Δ *p* entre l'entrée et la sortie de motopompe

**Q8. Relever** l'écart entre la différence de pression expérimentale et la différence de pression simulée. **Indiquer** l'origine possible de cet écart et le paramètre du modèle multi-physique qui devrait être changé pour réduire l'écart.

#### **Comparaison des solutions avec vannage et variateur**

Afin d'adapter le débit de relevage au besoin de la rivière d'eau vive, le débit des motopompes doit varier de 3 à 3,5 m $^3 \cdot$ s $^{-1}$ . Les solutions par vannage (avec interposition d'une vanne réglable sur le circuit de remontée) et par variateur sont modélisées en utilisant le modèle recalé précédent. La suite de l'étude compare les performances énergétiques de ces solutions pour un débit de relevage de 3 m $^3 \cdot$ s $^{-1}$ .

La variation de pression dans la motopompe dans le cas d'une réduction de débit par vannage est définie par la relation suivante  $\Delta p = \Delta p_H + \Delta p_{PC} + \Delta p_{PV}$  avec :

- Δ *p* différence de pression entre l'entrée et la sortie de la motopompe en bars ;
- $-\Delta\rho_H$ =0,6 bar, différence de pression liée à la hauteur de remontée de l'eau de 6 m;
- $-\Delta\rho_{\text{PC}}=0.1$  bar, pertes de pression liées au passage de l'eau dans les canalisations ;
- Δ *pPV* pertes de pression en bars liées au passage de l'eau dans la vanne. S'il n'y a pas de vanne présente dans le circuit alors  $\Delta p_{\text{PV}} = 0$ .
	- **Q9.** Pour les deux solutions envisagées, **relever** sur le document technique DT1 les points de fonctionnement (vitesse de rotation de la motopompe et différence de pression) permettant d'obtenir un débit réduit de 3  $\mathsf{m}^3 {\cdot} \mathsf{s}^{-1}.$

La chaîne d'énergie de la solution avec variateur est donnée figure 7. Sont aussi indiqués les rendements et les puissances dissipées par les différents composants.

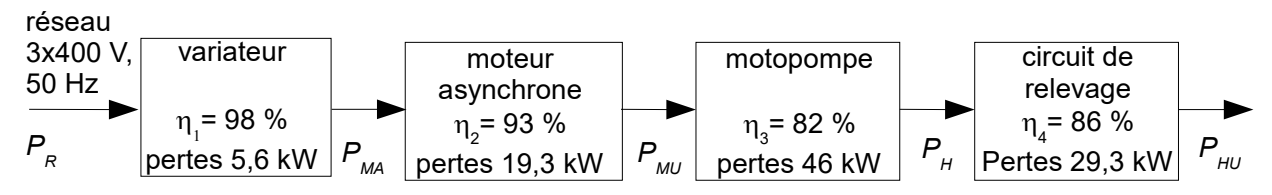

Figure 7 : chaîne d'énergie pour la solution avec variateur

La puissance utile  $P_{HI}$  du circuit de relevage est une puissance hydraulique telle que  $\bm{\mathsf{P}}_{\mathsf{H}\mathsf{U}}\text{=} \mathsf{Q} {\times} \Delta\,\bm{\mathsf{p}}_{\mathsf{H}}{\times} \mathsf{10}^5$  avec  $\bm{\mathsf{Q}}$  en m $^3\cdot$ s $^{-1}$  et  $\Delta\,\bm{\mathsf{p}}_{\mathsf{H}}$  en bars.

**Q10. Calculer** la valeur de la puissance  $\bm{\mathsf{P}}_{\sf H\sf U}$  pour un débit de 3 m $^3\cdot$ s $^{-1}$  ainsi que le rendement global de la solution avec variateur et la puissance fournie par le réseau électrique  $P_R$ .

La chaîne d'énergie de la solution avec vannage est donnée figure 8.

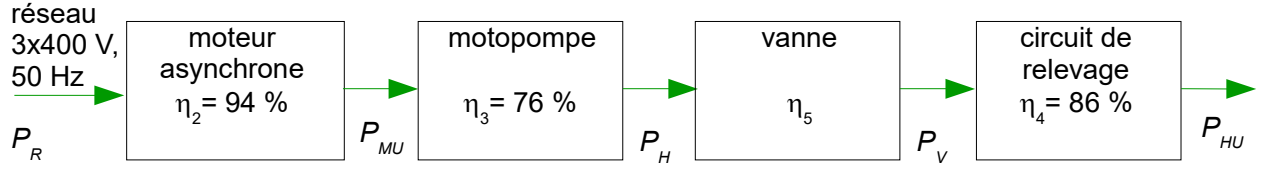

Figure 8 : chaîne d'énergie pour la solution avec vannage

Les résultats d'une simulation utilisant le modèle multi-physique (figure 5 page8) avec vannage sont proposés figure 9. La simulation est réalisée avec les conditions suivantes : de 0 à 5 secondes la vanne est ouverte complètement ; de 5 à 10 secondes la vanne est fermée partiellement jusqu'à obtenir un débit d'eau de 3 m $^3 \cdot$ s $^{-1}$ .

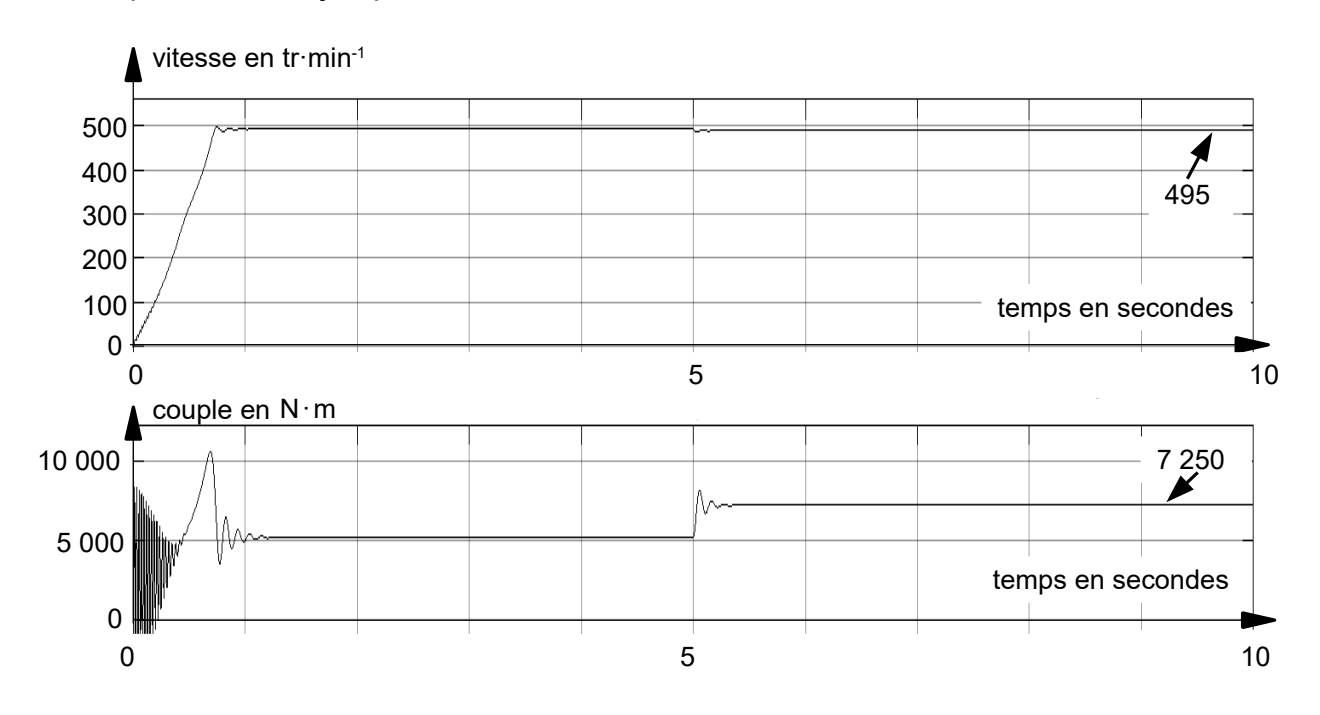

Figure 9 : résultats du modèle multi-physique avec vannage

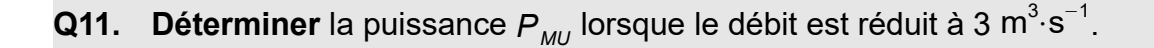

Cette puissance mécanique peut aussi être déterminée lors de la simulation par le modèle multi-physique.

**Q12. Compléter** le document réponse DR1 page 18 en ajoutant les blocs fonctionnels, parmi ceux proposés sur le document réponse, nécessaires au calcul de *P MU*.

**Q13. Calculer** la puissance fournie par le réseau électrique  $\mathsf{P}_\kappa$  pour la solution avec vannage ainsi que son rendement global.

**Q14. Déterminer** la puissance dissipée par chacun des constituants de la figure 8, solution avec vannage.

**Q15. Conclure** sur le choix d'alimenter les motopompes avec un variateur d'un point de vue énergétique. Pour cela **comparer** pour les deux solutions le rendement global et la puissance fournie par le réseau.

#### **4. Impact sur le bassin naturel existant**

**Objectif de cette partie : vérifier** que le traitement de l'information du capteur de mesure du taux d'oxygène dissous dans l'eau permet un suivi rigoureux de l'impact du stade d'eau vive sur le lac naturel.

Le pompage de l'eau s'effectuant dans le lac naturel, il existe des risques de dépôt sédimentaire et surtout de modification de la température et du taux de concentration d'oxygène dissous dans l'eau. À long terme, ces modifications peuvent amener des problèmes de survie de certaines espèces végétales ou animales dépendantes les unes des autres. Afin de vérifier l'impact du stade d'eau vive sur le lac naturel, le cahier des charges impose de connaître la concentration en oxygène avec une résolution de  $0,1 \text{ mg·l}^{-1}.$ 

Le tableau 3 suivant résume les seuils de concentration d'oxygène nécessaire à la vie aquatique des poissons du lac naturel.

| Concentration en oxygène             | Impact sur les poissons                                         |
|--------------------------------------|-----------------------------------------------------------------|
| plus de 5 mg $\cdot$ l <sup>-1</sup> | absence d'effets à long terme                                   |
| de 4 à 5 mg $\cdot$ l <sup>-1</sup>  |                                                                 |
| de 3 à 4 mg $\cdot$ l <sup>-1</sup>  | croissance altérée                                              |
| de 2 à 3 mg $\cdot$ l <sup>-1</sup>  | survie des alevins incertaine, croissance et fécondité altérées |
| de 1 à 2 mg $\cdot$ l <sup>-1</sup>  | mortalité pour la plupart des espèces                           |
| moins de 1 mg $\cdot$ $I^{-1}$       | milieu impropre à la vie                                        |

Tableau 3 : concentration en oxygène d'un milieu aquatique

Afin de contrôler les paramètres vitaux du bassin naturel, un prélèvement périodique est prévu à l'aide d'un appareil dédié (figure 10 et tableau 4). Il mesure la concentration d'oxygène et la température d'un échantillon prélevé sur site. Les données sont ensuite transmises à un ordinateur pour être archivées via une communication série de type RS232.

Ces informations sont alors périodiquement consultées à distance par les services compétents afin de s'assurer du respect des critères environnementaux et de la bonne évolution des paramètres mesurés.

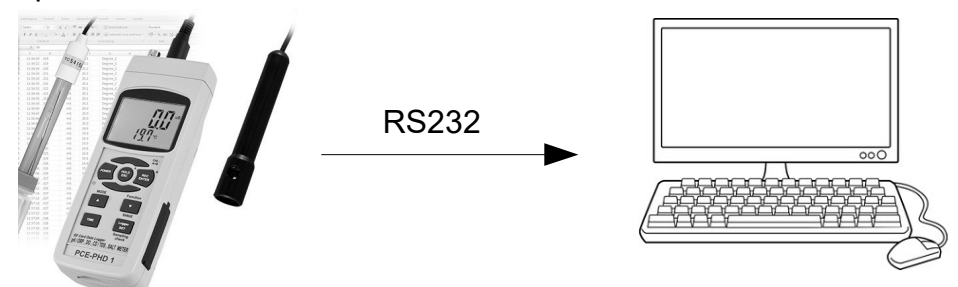

Figure 10 : appareil de prélèvement et transmission des données.

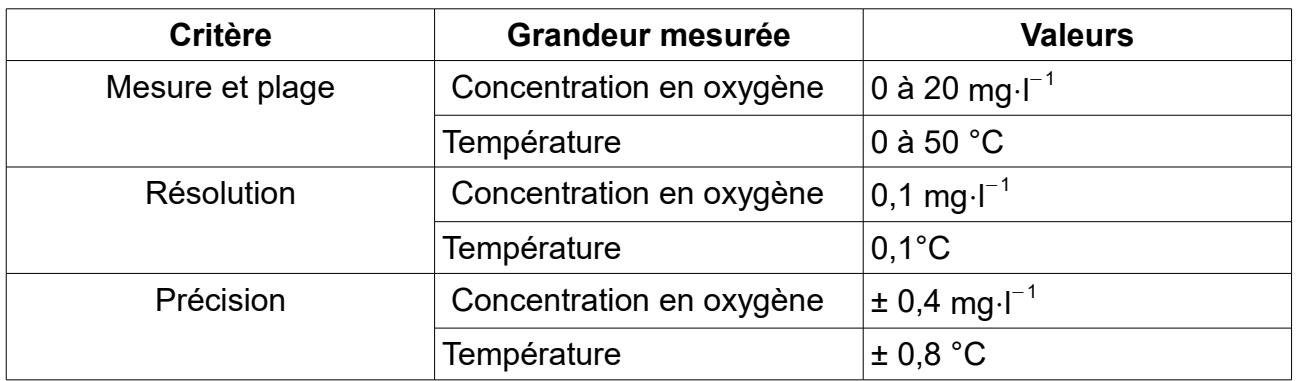

Tableau 4 : caractéristiques des capteurs utilisés

Les données sont dans un premier temps numérisées par l'appareil grâce à des convertisseurs analogique numérique (CAN) 10 bits.

**Q16. Déterminer** le nombre de bits nécessaire pour coder en binaire naturel avec les résolutions données, les informations « concentration en oxygène » et « température ». **Justifier** le choix d'un CAN 10 bits.

Les données de l'appareil de mesure sont codées et transmises en ASCII (chaque octet transmis représente un caractère) à l'ordinateur dans l'ordre décrit ci-après, tableau 5. Cette trame est composée de 16 octets : 1 octet pour indiquer le début de transmission, 14 octets de données et 1 octet pour indiquer la fin de transmission.

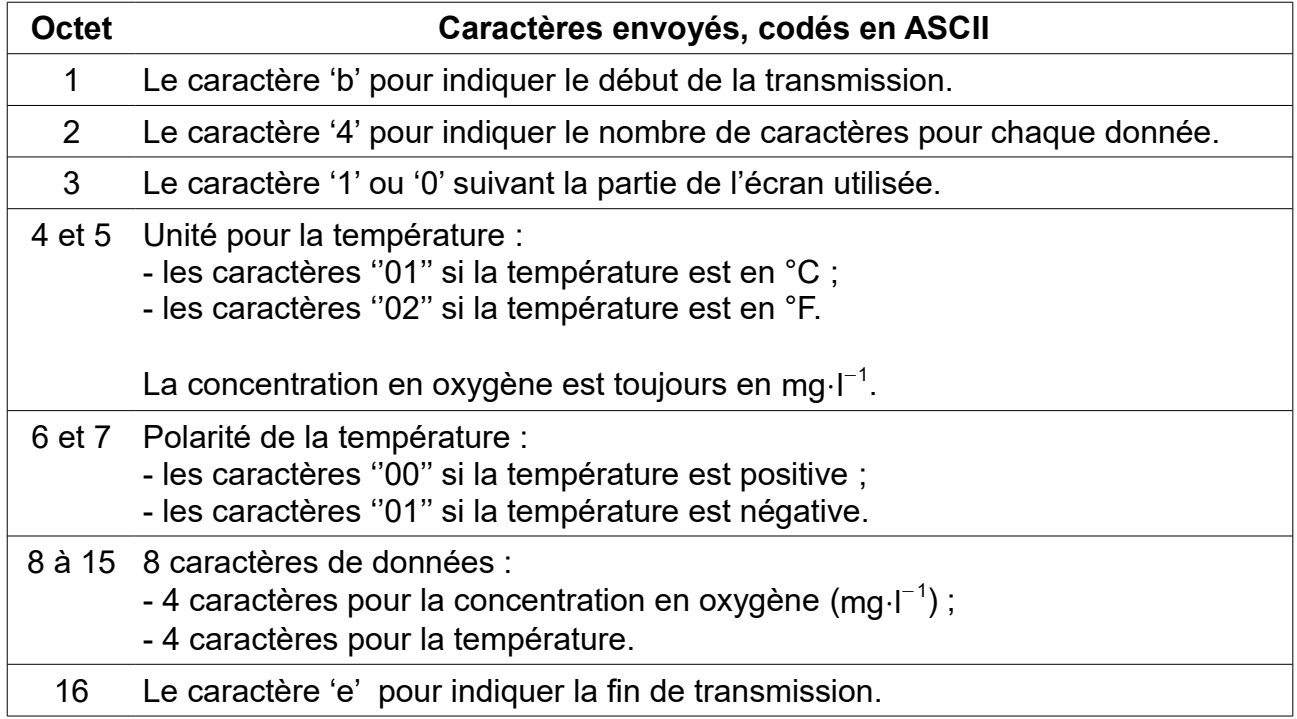

Tableau 5 : décomposition des 16 caractères transmis par l'appareil de mesure

Afin de réaliser un suivi sur plusieurs années consultable à distance par les services de surveillance de l'environnement, les données sont sauvegardées, après traitement, dans un tableur.

 L'algorithme qui permet de récupérer les 14 octets de données transmis par l'appareil est donné ci-dessous. Les phrases notées en italique et précédées par '#' sont des commentaires. L'algorithme utilise les fonctions suivantes :

- Init Serie(port, vitesse, donnees, parite, stop) initialise une communication série de type RS232. Par exemple, pour une liaison série connectée sur le port 1 et configurée à une vitesse de 19 200 bauds, avec 7 bits de données, sans parité et 1 bit de stop, l'instruction est **Init\_Serie**(1, 19200, 7, 0, 1) ;
- **Car\_Reçu**() renvoie un BOOLEEN de valeur VRAI si un caractère a été reçu sur le port série ;
- **Lire\_Serie**() renvoie un CARACTERE reçu sur le port série précédemment initialisé ;
- **Car\_Entier**(Caractere) renvoie un nombre ENTIER qui correspond au caractère donné en paramètre. Par exemple Car Entier('1') renvoie 1.

Algorithme de récupération des 14 octets de données

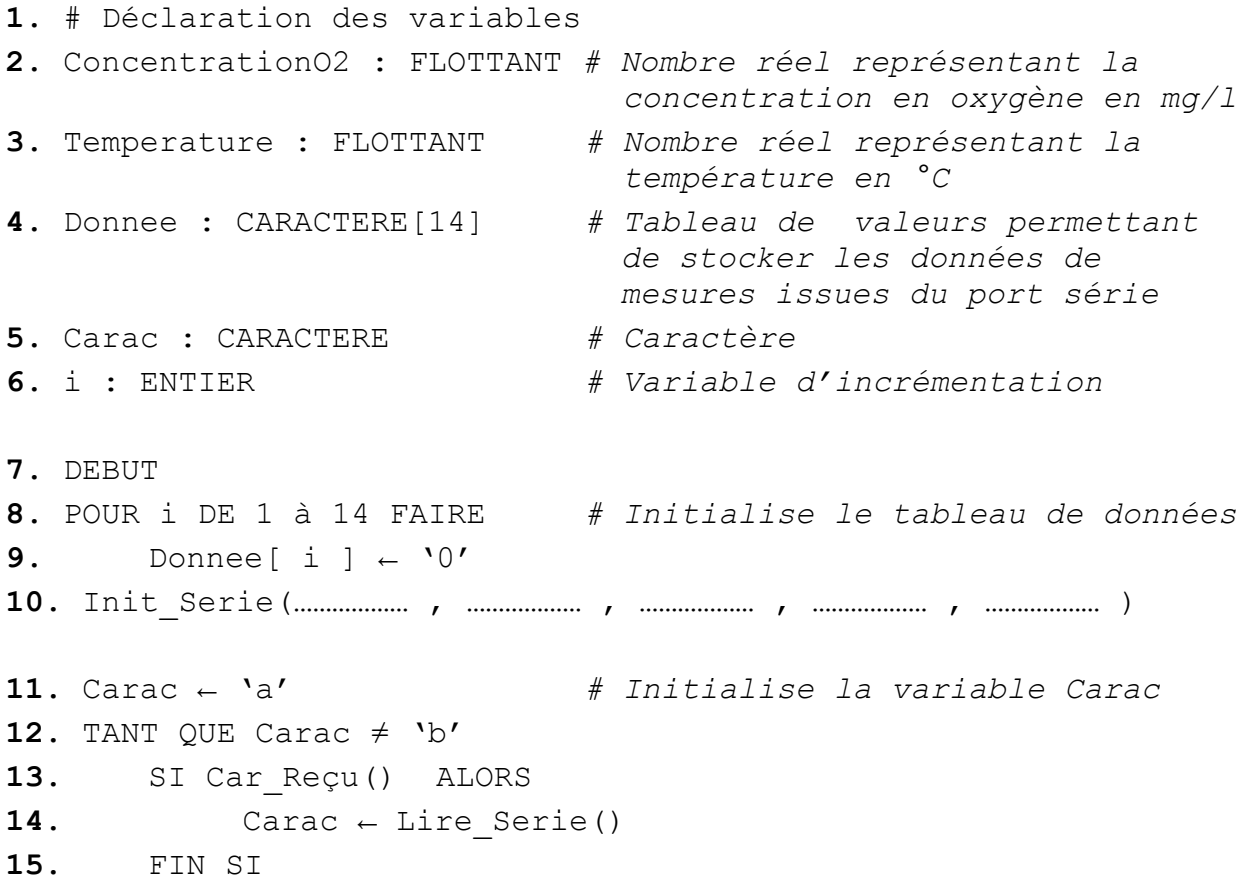

**16.** FIN TANT QUE **17.**  $i + 1$ **18.** TANT QUE i < 15 19. SI Car Reçu() ALORS **20.** ………………………… **21.** ………………………… **22.** FIN SI **23.** FIN TANT QUE

Pour recevoir la trame série codée en ASCII avec l'ordinateur, il faut, dans un premier temps configurer cette liaison. Le protocole donné par le constructeur de l'appareil est un débit de transmission de 9 600 bauds, sans parité, 8 bits de données, 1 bit de stop.

**Q17. Recopier** et **compléter** la ligne 10 avec l'ensemble des paramètres de la fonction Init Serie pour configurer correctement la liaison série entre l'ordinateur et l'appareil de mesure connecté sur le port 2.

**Q18. Recopier** et **compléter** les lignes 17 à 23 de cet algorithme afin de récupérer les 14 octets de données envoyées sur le port série et de les sauvegarder dans le tableau Donnee.

Le 15 janvier 2017, un relevé a été effectué près du site de pompage afin de valider le protocole de sauvegarde. La trame reçue est présentée tableau 6.

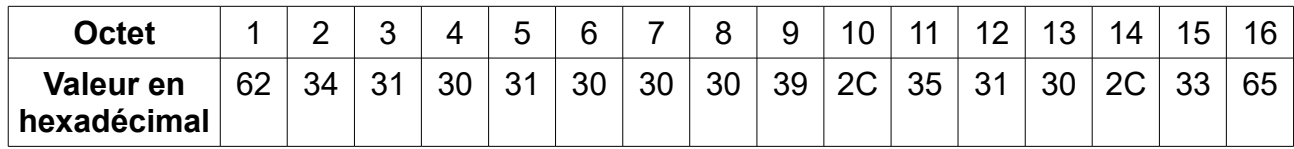

Tableau 6 : trame reçue

**Q19. Indiquer** les octets qui contiennent l'information « concentration en oxygène » et qui doivent être récupérés.

Le tableau 7 présente un extrait de la table de conversion des caractères ASCII.

| Valeur en<br>hexadécimal | 30     | O 4<br>ັ | າ      | 33        | 34 | <b>25</b><br>ບບ | 36  | 27<br>ິ | 38 | 39  | 3R | ∩⊏ | ററ<br>∠⊾ | 62     | 65 |
|--------------------------|--------|----------|--------|-----------|----|-----------------|-----|---------|----|-----|----|----|----------|--------|----|
| <b>Caractère</b>         | $\sim$ | $\sim$   | $\sim$ | د ۲۰<br>ື | N, | 'ה'<br>ີ        | 'ና' | (7)     | ٠ρ | 'Q' | "  |    |          | L<br>ັ | 'e |

Tableau 7 : extrait de la table de conversion des caractères ASCII

- **Q20. Déterminer** à partir de la trame reçue le 15 janvier 2017 et du tableau 7, la concentration en oxygène et la température relevée lors de ce prélèvement. **Indiquer** si elle respecte les seuils définis tableau 4 page 13.
- **Q21. Définir** les lignes de l'algorithme à ajouter afin d'extraire et de convertir en nombre flottant la donnée de concentration en oxygène.
- **Q22. Conclure** sur la validité de la procédure de récupération de l'information ainsi que la résolution des mesures de l'appareil pour répondre aux exigences de surveillance environnementale.

#### **5. Synthèse**

**Q23. Exploiter** les résultats des précédentes parties pour conclure sous la forme d'un paragraphe de quelques lignes, sur le respect des exigences de longévité de l'ouvrage tant au niveau environnemental qu'énergétique.

#### **Document technique DT1. Courbe**  $\Delta P$  **(Q).**

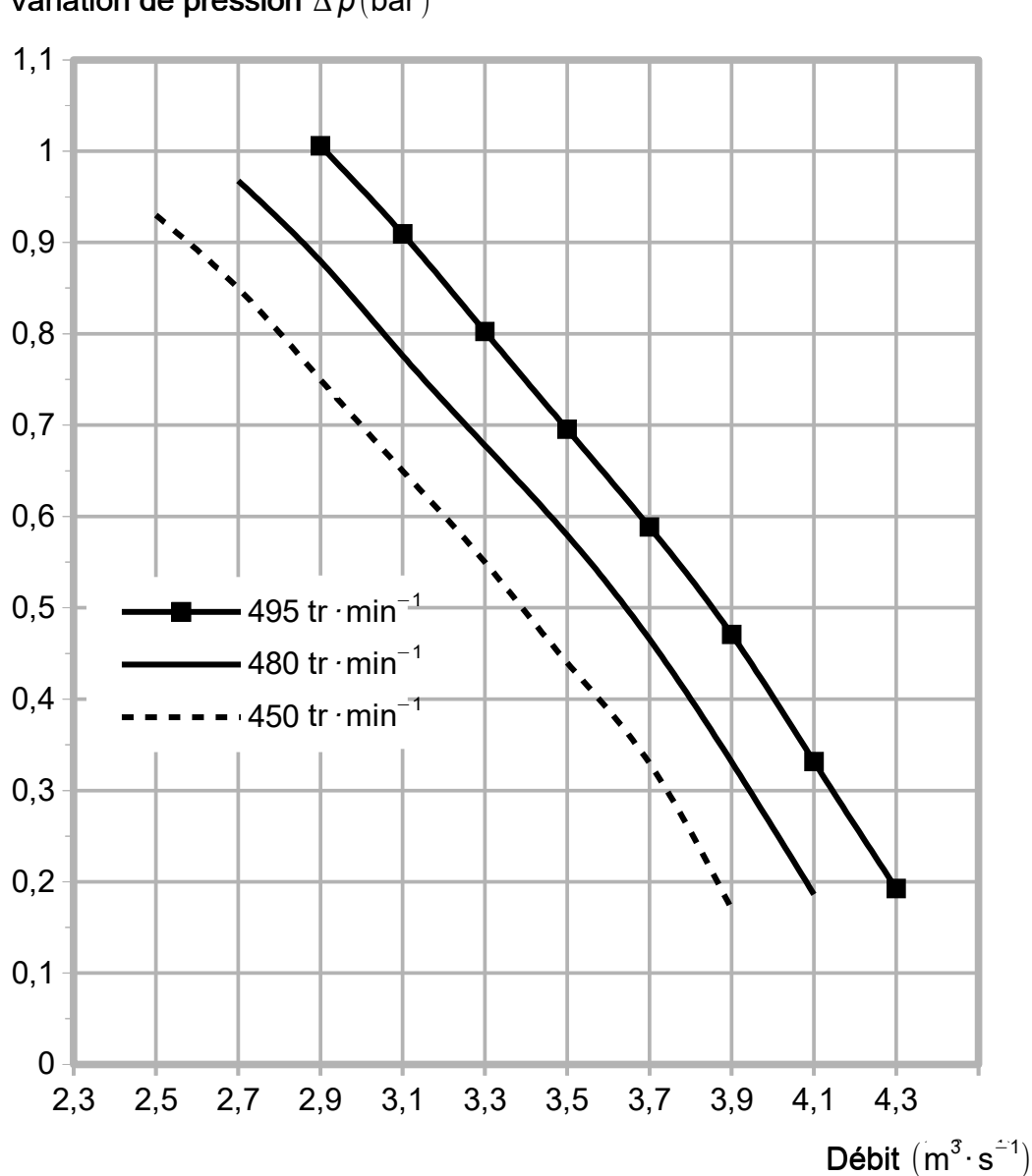

Variation de pression  $\Delta\,p\,(\mathrm{bar}\,)$ 

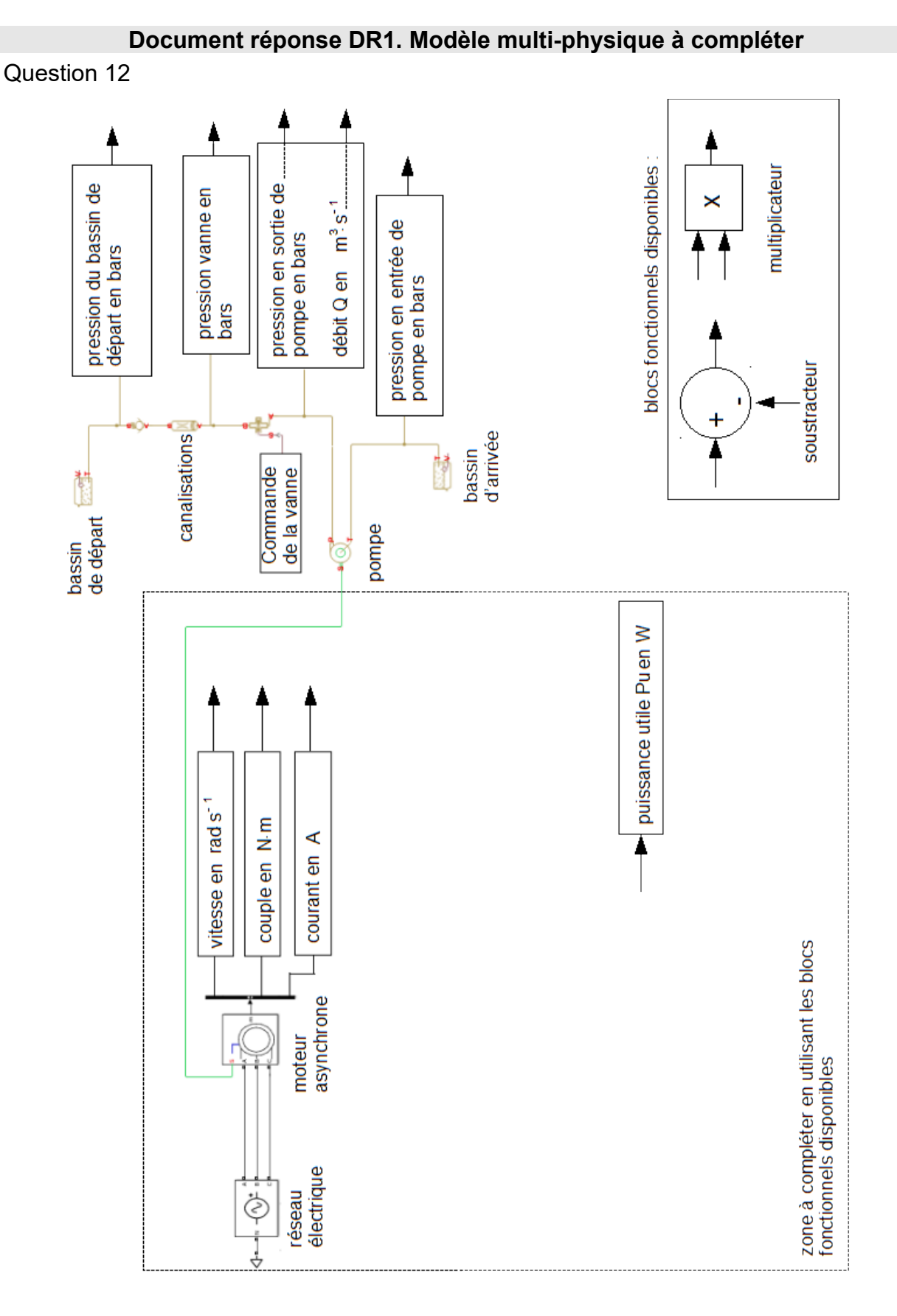

#### *À rendre avec la copie*

Page 18 sur 18